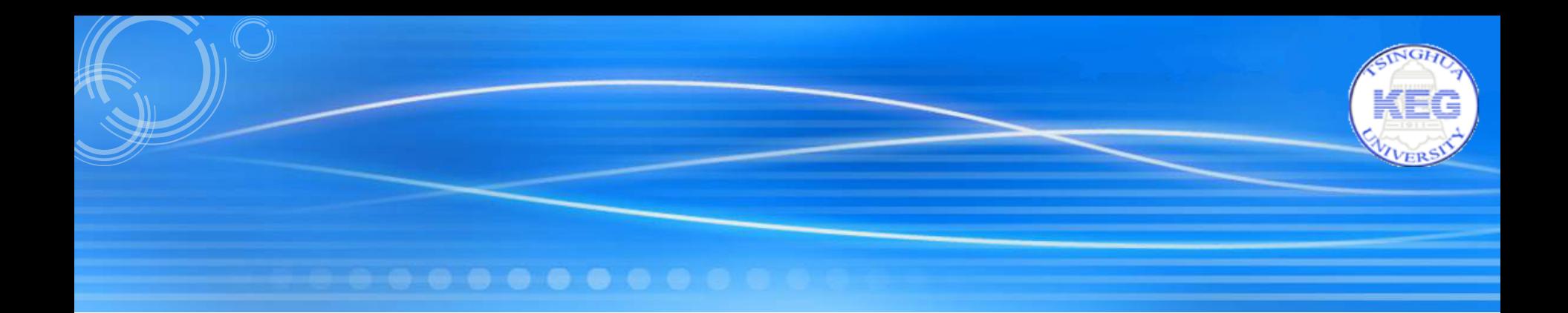

#### CIKM Competition 2014 Second Place Solution

1

Team: FAndy Zhanpeng Fang, Jie Tang Department of Computer Science Tsinghua University

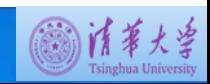

#### Task

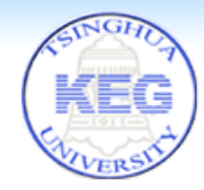

- Given a sequence of query sessions
	- Example
		- Class1 Query1 –
		- Class1 Query1 Title1
		- Class2 Query2 –
		- Class2 Query2 Title2
		- Class2 Query2 Title3
- Classify the class label of test queries

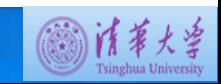

#### **Challenges**

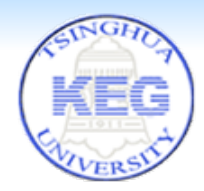

- Encoding character
	- Only little prior knowledge can be used
- Heterogeneous data – Query, title, session information
- User search behavior
	- How to incorporate user search behavior to help the classification task?
- Unlabeled data
	- How to utilize the large scale unlabeled data?

#### Result

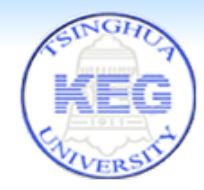

- 0.9245(public score)/0.9245(private score)
- 2<sup>nd</sup> place winner
- Achieve in 4 days, from Sep. 27<sup>th</sup> to Sep. 30<sup>th</sup> EST

#### **Final LeaderBoard**

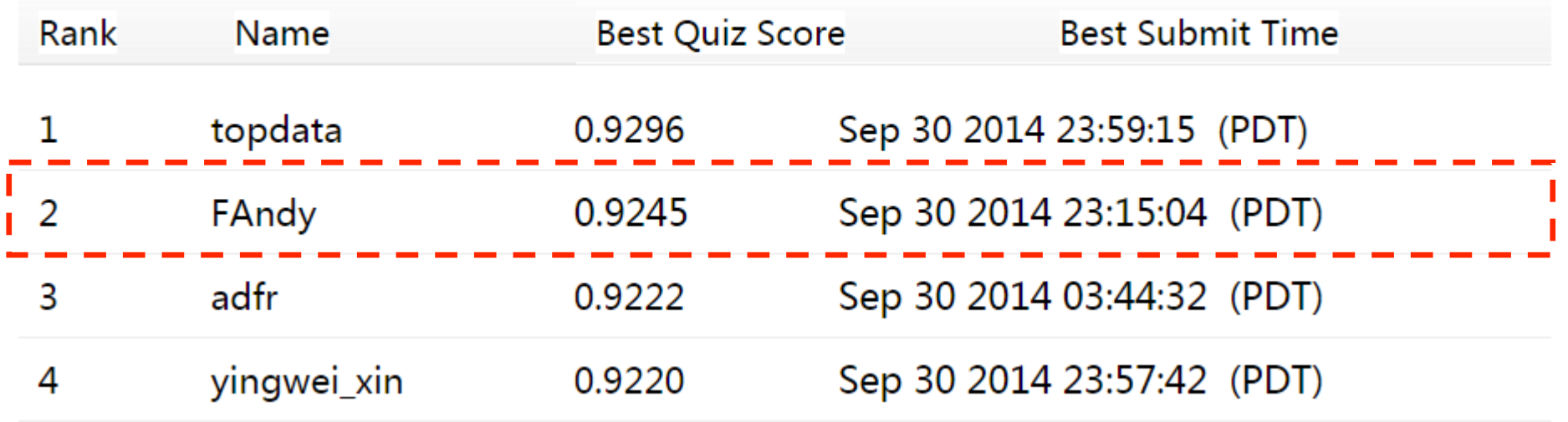

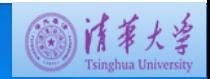

12/2/14

## Our Approach

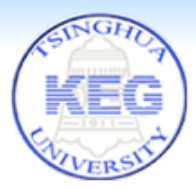

- Feature extraction
	- Bag of words
	- User search behavior
- Learning models
	- Logistic regression
	- Gradient boosted decision trees
	- Factorization machines
- Ensemble

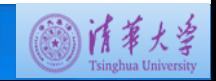

- Given a query Q
- One gram, two grams, last gram of Q  $-0 - 0.8452$

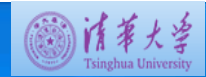

- Given a query Q
- One gram, two grams, last gram of Q  $-0 - 0.8452$
- One gram, two grams of the clicked titles – 0.8452 -> 0.9091, top 12 in the leaderboard!

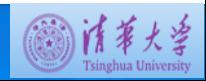

- Given a query Q
- One gram, two grams, last gram of Q  $-0 - 0.8452$
- One gram, two grams of the clicked titles – 0.8452 -> 0.9091, top 12 in the leaderboard!
- More bag of words features?
	- Queries in the same session of Q?
	- Titles in the same session of Q?

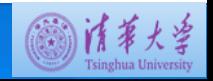

- Given a query Q
- One gram, two grams, last gram of Q  $-0 - 0.8452$
- One gram, two grams of the clicked titles – 0.8452 -> 0.9091, top 12 in the leaderboard!
- More bag of words features?
	- Queries in the same session of Q?
	- Titles in the same session of Q?
	- Performance decreases, 0.9091 -> 0.89x
	- How to use the session information?

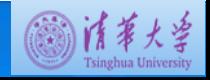

- Given a query Q
- Macro features
	- #total search, average length of clicked titles, length of the query
	- $-0.9091 0.9105$

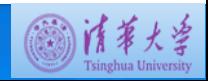

- Given a query Q
- Macro features
	- #total search, average length of clicked titles, length of the query
	- $-0.9091 0.9105$
- Session class features
	- For each potential class C, calculate:
		- #class C queries in the same session
		- #class C queries in the next/previous query
	- $-0.9105 0.9145$

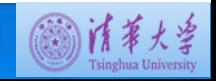

• Same session's queries can help but might contain noises

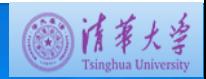

- Same session's queries can help but might contain noises
- Only use similar queries!
- Same session's queries feature
	- Bag of words feature for same session's queries that are similar to the query Q
	- Use Jaccard to measure similarity between queries
	- $-0.9145 \rightarrow 0.9182$ , utilizing the large scale unlabeled data!

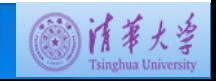

- Further add clicked titles of same session's similar queries
	- Performance decrease, 0.9182 -> 0.9176

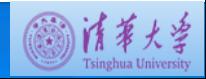

# Learning Models

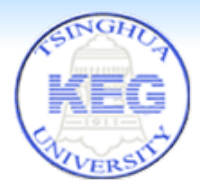

- Logistic regression
	- Use the implementation of Liblinear
- Factorization machine
	- Use the implementation of LibFM
- Gradient boosted decision trees
	- Use the implementation of XGBoost

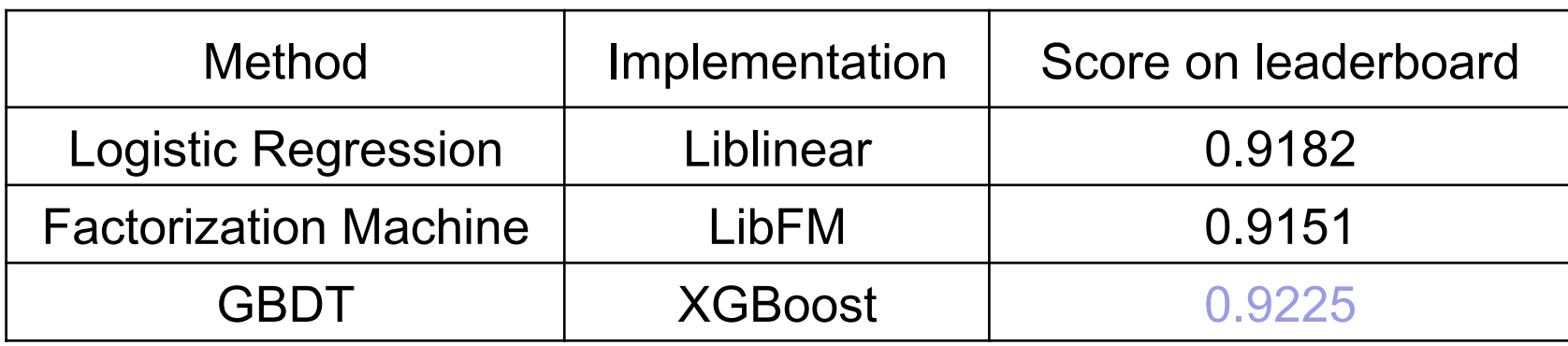

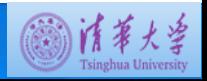

#### Ensemble

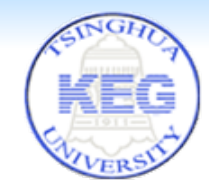

• Ensemble prediction results from different models by logistic regression

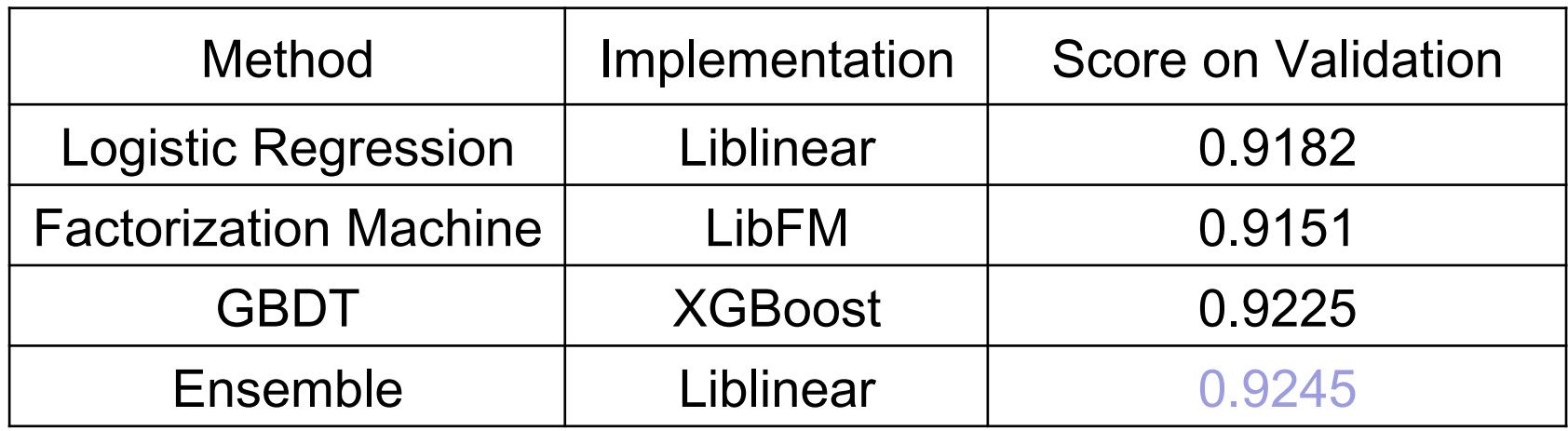

• Ensemble can significantly improves the performance

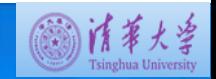

#### Summary

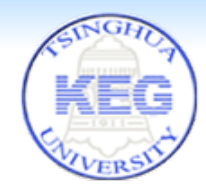

- "Tricks" on how to win 2<sup>nd</sup> place
	- –Use unlabeled data
	- –Train multiple models
	- –Ensemble different results

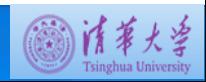

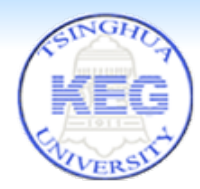

#### Thank you! Questions?

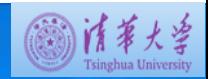